# Parsing and interpretation

Computational Semantics with Functional Programming Jan van Eijck (CWI, Amsterdam) & Christina Unger (UiL-OTS, Utrecht)

> <span id="page-0-0"></span>LOT Summer School Leiden, June 2009

[Recognizing and parsing simple context-free languages](#page-2-0)

- [Parsers and parse trees](#page-9-0)
- [Parsing a natural language fragment](#page-12-0)
- [Adding features](#page-28-0)
- [Adding extraction](#page-36-0)
- [Adding semantics](#page-42-0)

# <span id="page-2-0"></span>Recognizing and parsing simple context-free languages

Given a grammar, there are two ways to answer the question, whether a certain string is in the language generated by that grammar:

- yes or no (recognition)
- yes or no, plus how it was derived (parsing)

A very simple context-free language is the following screaming language:

 $E \longrightarrow argh! | aE$ 

Examples: argh!, aargh!, aaaaaaaaaaargh!

Exercise: Write a recognizer for it.

```
recognize :: String -> Bool
recognize [] = False
recognize s@(x:xs) = (s == "argh!")|| (x == 'a' && recognize xs)
```
A parser should also take a string as input. However, it should not give a Boolean as output but a list of parse trees.

Parse trees represent the structure of the expression, i.e. tell us how it was built.

- If the result is an empty list, the parse failed.
- If it is a singleton list, there is a unique parse.
- Otherwise, the input has more than one parse (i.e. is ambiguous).

## Talking about trees

Trees are either leaves with lexical information, or nodes dominating a list of trees.

data Tree  $a =$  Leaf a | Branch [Tree a]

Example: aaaargh!

Tree:

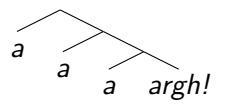

```
aaaargh :: Tree String
aaaargh = Branch [Leaf "a",
                  Branch [Leaf "a",
                          Branch [Leaf "a",
                                   Leaf "argh!"]]]
```
Exercise: Write a function

```
string2length :: Tree String -> Tree Int
```
that takes a tree with string leaves as input and replaces all those strings by their length.

Example:

(Branch [Leaf "Haskell",Branch [Leaf "is",Leaf "lazy"]])  $\rightsquigarrow$  Branch [Leaf 7, Branch [Leaf 2, Leaf 4]]

**Exercise:** Write a parser for our screaming language.

```
parse :: String -> [Tree String]
parse [] = []parse s@(x:xs) = [Leaf \quad "argh!" \quad | s == "argh!"]++ [Branch [Leaf "a",t] | t <- parse xs,
                                       x == 'a'
```
## <span id="page-9-0"></span>Parsers and parse trees

A parser scans a list of tokens (of type a) and tries to construct parse objects (of type b) from a prefix of the input list, leaving the remainder for further processing.

```
type Parser a b = [a] \rightarrow [(b, [a])]
```
- Again, if the result list is empty, the parse failed.
- $\bullet$  If it contains one or more pairs (parse-object, []), the input is in the language generated by the grammar and it has the structure encoded by parse-object.
- A pair (partial-parse-object,[token]) is the result of a partial parse.

We want the parse objects to be trees. We label the nodes of the trees with syntactic information.

data ParseTree a  $b =$  Leaf a | Branch  $b$  [ParseTree a  $b$ ]

Our terminals and labels will be strings, so we will consider parsers of type Parser String String, i.e.:

[String] -> [(ParseTree String String,[String])]

# <span id="page-12-0"></span>Parsing a natural language fragment

# A natural language fragment

Here is a simple context-free grammar for a very small fragment of English:

#### $S \rightarrow NP VP$

- $NP \rightarrow$  Alice | Dorothy | D N
- $VP \rightarrow$  smiled | laughed | V NP
	- $\mathbf{D} \longrightarrow$  every | some | no
	- $N \longrightarrow$  dwarf | wizard
	- $V \longrightarrow met$  | liked

Some of the sentences we can build:

- Some dwarf laughed.
- Dorothy met Alice.
- No wizard liked every dwarf.

#### Example parse tree

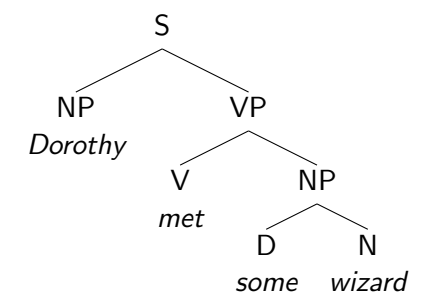

data ParseTree a  $b =$  Leaf a | Branch  $b$  [ParseTree a  $b$ ]

```
Branch "S" [Leaf "Dorothy",
            Branch "VP" [Leaf "met",
                         Branch "NP" [Leaf "some",
                                       Leaf "wizard"]]]
```
Input to our parsers will be a list of strings.

```
Parsing> words "Dorothy met some wizard"
["Dorothy","met","some","wizard"]
```
We will build parsers that directly correspond to the grammar rules. Our building blocks will be:

- elementary parsers (for parsing terminal strings)
- parser combinators (for  $\longrightarrow$  and |)

Two elementary parsers are parsers that always succeed or always fail.

```
succeed :: b -> Parser a b
succeed r xs = [(r, [])]failp :: Parser a b
failp xs = []
```
For parsing single tokens in our input list, we define the following parser.

symbol :: Eq  $a \Rightarrow a \Rightarrow$  Parser  $a$  a symbol s  $[]$  =  $[]$ symbol s  $(x:xs)$  | s == x =  $[(x,xs)]$ | otherwise = []

Now we can parse the terminal string *Alice* with the parser

```
symbol "Alice",
```
the string *laughed* with the parser

symbol "laughed",

and so on. But we cannot yet handle rules like  $N \rightarrow$  dwarf | wizard. For that we need means for combining parsers into more complex parsers, namely a dwarf-parser and a wizard-parser into an N-parser.

Parser combinators are functions that combine parsers into a new parser, or transform a parser into a different parser.

For choice (), we define a parser combinator  $\langle \rangle$ , that takes two parsers as arguments and returns a new parser that recognizes everything that either one of the parsers recognizes.

 $(\langle \rangle)$  :: Parser a b -> Parser a b -> Parser a b  $(p1 \le | > p2)$  xs = p1 xs ++ p2 xs

Now we can define a parser for the rule  $N \rightarrow$  dwarf | wizard.

```
nParser = symbol "dwarf" <|> symbol "wizard"
```
Let us look at cases of nonterminals on the right-hand side of rules, e.g.  $NP\rightarrow D$  N. To build a parser for this, we need sequential composition of parsers. Its general form is:

```
(\langle * \rangle) :: Parser a b -> Parser a b -> Parser a b
(p \iff q) xs = [ (combine r1 r2,zs) | (r1,ys) <- p xs,
                                              (r2,zs) \leftarrow q ys ]
```
Let us assume we simply return strings as parse objects. Then we can define <\*> as follows:

```
(<*>) :: Parser a String -> Parser a String -> Parser a String
(p \iff q) xs = [ (r1 + r2, zs) | (r1, ys) <- p xs,
                                    (r2,zs) \leftarrow q ys ]
```
Now, an NP-parser for the rule  $NP \longrightarrow Alice| Dorothy|D N$  can be implemented like this:

npParser = symbol "Alice" <|> symbol "Dorothy" <|> (dParser <\*> nParser)

#### Parsing the grammar 1

sParser :: Parser String String

- sParser = npParser <\*> vpParser
- nParser = symbol "dwarf" <|> symbol "wizard"
- dParser = symbol "every" <|> symbol "some" <|> symbol "no"
- npParser = symbol "Alice" <|> symbol "Dorothy" <|> (dParser <\*> nParser)
- vpParser = symbol "smiled" <|> symbol "laughed" <|> (vParser <\*> npParser)

vParser = symbol "liked" <|> symbol "met"

Up to now, we have built parsers of type Parser String String, i.e. they do not yet give parse trees as a result.

In order to get parse trees, we will do postprocessing on the results of a parse. For that we introduce the following parser combinator:

 $(\langle$ \$>) ::  $(a \rightarrow b) \rightarrow$  Parser c a  $\rightarrow$  Parser c b  $(f \leq \frac{1}{2} p)$  xs =  $[ (f r, ys) | (r, ys) \leq p xs ]$ 

Example:

```
alice :: Parser String Int
alice = length <$> symbol "Alice"
```
If the symbol we parse is a terminal, the parser should produce a leaf tree.

```
symbolT :: Eq a \Rightarrow a \Rightarrow Parser a (ParseTree a b)
symbolT s = (\xrightarrow x \rightarrow Leaf x) <$> symbol s
```
For convenience, we define the following type synonym:

type PARSER a b = Parser a (ParseTree a b)

#### Building parse trees

For more than one symbol on the right-hand side of a rule, we want the parser to produce a branching tree.

parseAs  $: b \rightarrow$  [PARSER a b]  $\rightarrow$  PARSER a b parseAs label ps =  $(\{ xs \rightarrow \text{Branch label xs}) \le$   $\$ 

The combinator collect collects the result of a list of parses operating one after another.

```
collect :: [Parser a b] -> Parser a [b]
collect \begin{bmatrix} \end{bmatrix} = succeed \begin{bmatrix} \end{bmatrix}collect (p:ps) = p \Leftrightarrow collect ps
```

```
(\langle : \rangle) :: Parser a b -> Parser a [b] -> Parser a [b](p \iff q) xs = [(r:rs, zs) | (r, ys) \iff p xs,(rs, zs) \leq q ys]
```
s,np,vp,d,n,v :: PARSER String Char

```
s = parseAs 'S' [np,vp]
```
np = symbolT "Alice" <|> symbolT "Dorothy"  $\langle \rangle$  parseAs 'N'  $[d,n]$ 

d = symbolT "every" <|> symbolT "some" <|> symbolT "no"

n = symbolT "dwarf" <|> symbolT "wizard"

vp = symbolT "smiled" <|> symbolT "laughed" <|> parseAs 'V' [v,np]

v = symbolT "liked" <|> symbolT "met"

#### Parsing> s (words "Dorothy met some wizard")  $[([\cdot]^\circ S' \quad ["Dorothy", [\cdot]^\prime V' \quad ["met", [\cdot]^\prime N' \quad ["some", "vizard"]]]]]], [])]$

# <span id="page-28-0"></span>Adding features

# Adding features

Adding a feature mechanism to a context-free grammar boils down to replacing rules of the form  $A \longrightarrow B$  C by rules of the form  $A_f \longrightarrow B_g$  C<sub>h</sub>, with  $f, g, h$  feature sets whose shape is determined by some feature handling mechanism.

E.g., the rule  $S \longrightarrow NP VP$  is replaced by:

$$
\begin{array}{ccc}\nS_{\emptyset} & \longrightarrow & NP_{\{S g\}} \text{ VP}_{\{S g\}} \\
S_{\emptyset} & \longrightarrow & NP_{\{Pl\}} \text{ VP}_{\{Pl\}}\n\end{array}
$$

So we get:

- Dorothy laughs.
- <sup>∗</sup> Dorothy laugh.
- All wizards laugh.
- <sup>∗</sup> All wizards laughs.

We implement a mix of feature assignment and feature compatibility check.

For convenience, we put all features in one datatype.

```
data Feat = | Masc | Fem | Neutr | Sg | Pl
             | Fst | Snd | Thrd
             | Nom | Acc | Infl | Wh
```
Instead of considering words as strings, we implement them as categories, including information about their features and subcategorization properties.

```
data Cat = Cat Phon CatLabel [Feat] [Cat]type Phon = Stringtype CatLabel = String
Examples: lexicon :: String \rightarrow [Cat]
  lexicon "alice" = [Cat "alice" "NP" [Thrd,Fem,Sg] [] ]
  lexicon "helped" = [Cat "helped" "VP" [Tense]
                           [Cat "-" " NP" [Acc]] ]
```
The function combine combines the feature lists of two categories. Failure is indicated by [].

```
combine :: Cat \rightarrow Cat \rightarrow [Feat]combine cat1 cat2 = \lceil feats \lceil length (gender feats) \leq 1,
                                  length (number feats) \leq 1,
                                  length (person feats) \leq 1,
                                  length (gcase feats) \leq 1,
                                  length (tense feats) <= 1 ]
  where feats = (nub \cdot sort) (fs cat1 ++ fs cat2)
```
Two categories agree if the attempt to combine them does not yield [].

```
agree :: Cat -> Cat -> Bool
agree cat1 cat2 = not (null (combine cat1 cat2))
```
Some syntactic rules will assign a new feature to a category. E.g. the rule that combines a subject with a predicate will assign the feature Nom to the subject.

```
assign :: Feat \rightarrow Cat \rightarrow [Cat]
assign f \text{ } c \mathbb{Q} (Cat s 1 fs cs) =
                [Cat s l fs' cs | fs' \leftarrow combine c (Cat "" "" [f] [])]
```
Assignment will fail if the category already has an incompatible feature.

```
parseNP :: PARSER Cat Cat
parseNP = leafP "NP" <|> npRule
```

```
leafP :: CatLabel -> PARSER Cat Cat
leafP label [] = []leafP label (c:cs) = [ (Leaf c,cs) | catLabel c == label ]
```

```
npRule :: PARSER Cat Cat
npRule xs = [ (Branch (Cat "'" "NP" fs []) [det, cn], zs) |
               (det,ys) <- parseDET xs,
               (cn, zs) <- parseCN ys,
                fs <- combine (t2c det) (t2c cn),
               agreeC det cn ]
```

```
parseSent :: PARSER Cat Cat
parseSent = sRule
sRule :: PARSER Cat Cat
sRule xs = [ (Branch (Cat "_" "S" [] []) [np', vp], zs) |
              (np,ys) <- parseNP xs,
              (vp,zs) <- parseVP vs.np' <- assignT Nom np,
              agreeC np vp,
              subcatList (t2c vp) == [] ]
```
# Adding extraction

<span id="page-36-0"></span>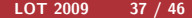

#### Grammars with extraction

- $S \rightarrow NP VP$
- $S_{NP}$   $\longrightarrow$  NP<sub>NP</sub> VP | NP VP<sub>NP</sub>
- $NP \longrightarrow$  Alice | Dorothy | D N
- $N P_{ND} \rightarrow \epsilon$ 
	- $VP \rightarrow$  smiled | laughed | V NP
- $VP_{NP} \rightarrow V NP_{NP}$ 
	- $\mathbf{D} \longrightarrow$  every | some | no
	- $N \rightarrow$  dwarf | wizard | N that  $S_{NP}$
	- $V \rightarrow met$  | liked

# Example

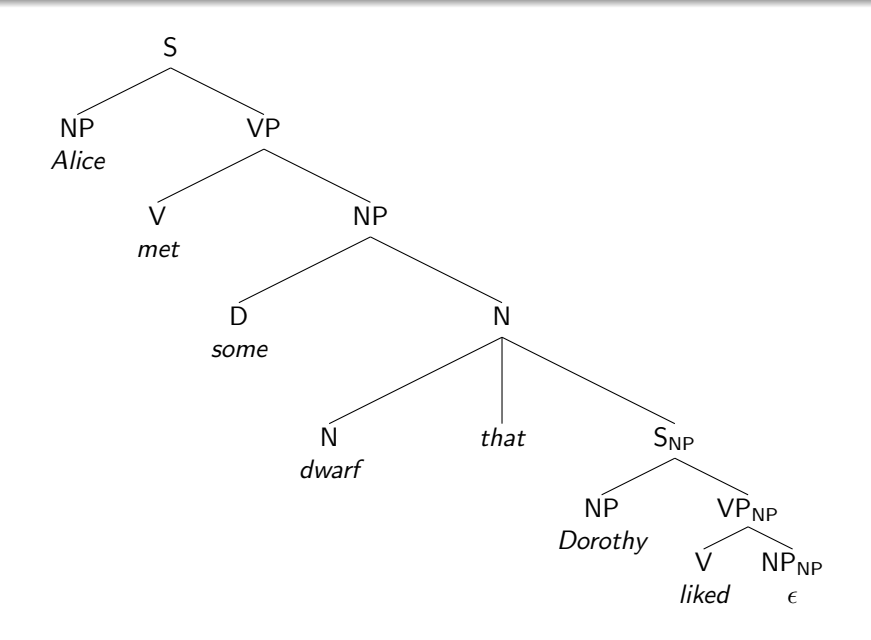

## Stack parsers for extraction

For handling extractions, we enrich our parsers with a stack of 'extracted material'.

type StackParser a  $b = [a] \rightarrow [a] \rightarrow [(b, [a], [a])]$ type SPARSER a b = StackParser a (ParseTree a b)

We define adapted versions of the parser combinators, that pass around the stack, as well as stack operations for pushing new items on the stack and popping the top item from a stack.

```
push :: Cat -> SPARSER Cat Cat -> SPARSER Cat Cat
push c p stack = p (c:stack)
pop :: CatLabel -> SPARSER Cat Cat
pop c \begin{bmatrix} 1 \\ 2 \end{bmatrix} xs \begin{bmatrix} 1 \\ 2 \end{bmatrix}pop c (u:us) xs | catLabel u == c = [(Leaf u, us, xs)]
                    \vert otherwise = \vert \vert
```
## Example

Relative clauses consist of a relative plus a sentence with an NP-gap. This is created by pushing a gap of category NP on a parser for sentences.

```
relR :: SPARSER Cat Cat
relR us xs = [(Branch (Cat "__ " COMP" fs [] ) [rel,s],ws,zs)](rel,vs,ys) <- leafPS "REL" us xs,
                fs \leftarrow [fs (t2c rel)],
                gap \leftarrow [Cat "#" "NP" fs []],
                (s,ws,zs) \leq push gap prsS vs ys ]
```
An NP can be parsed by popping an NP from the extraction stack.

```
prsNP :: SPARSER Cat Cat
prsNP = leafPS "NP" < | > npR < | > pop "NP"
```

```
parses :: String -> [ParseTree Cat Cat]
parses str = let ws = lexer str
             in [ s | catlist <- collectCats lexicon ws,
                        (s, [] , [] \leftarrow prsTXT [] catlist
                                  ++ prsYN [] catlist
                                  ++ prsWH [] catlist ]
```
- lexer preprocesses the string (removes punctuation marks, maps capital letters to lower ones, and so on)
- collectCats looks up the words in a database (like lexicon) of type  $String \rightarrow [Cat]$

Testing: testSuite1, testSuite2

# <span id="page-42-0"></span>Adding semantics

# Defining logical forms

First, we define logical forms LF.

```
data LF = Rel String [Term]
        | Eq Term Term
        | Neg LF
        | Impl LF LF
        | Equi LF LF
        | Conj [LF]
        | Disj [LF]
        | Qt GQ Abstract Abstract
data Term = Const String | Var Intdata GQ = Sm | A11 | Th | Most | Many | Few
```
Then we map parse trees to logical forms by matching every parse rule with a logical form translation rule.

#### Examples:

trS :: ParseTree Cat Cat -> LF trS (Branch (Cat  $\Box$  "S"  $\Box$ ) [np,vp]) = (trNP np) (trVP vp) trNP :: ParseTree Cat Cat  $\rightarrow$  (Term  $\rightarrow$  LF)  $\rightarrow$  LF trNP (Leaf (Cat "#" "NP"  $_{-}$ )) = p -> p (Var 0) trNP (Leaf (Cat name "NP"  $=$  )) = p -> p (Const name)  $trNP$  (Branch (Cat  $_{-}$  "NP"  $_{-}$ ) [det,cn]) = ( $trDEF$  det) ( $trCN$  cn)

```
process :: String -> [LF]
process string = map transS (parses string)
```
<span id="page-45-0"></span>Finally, we need one more step for interpreting these logical forms.